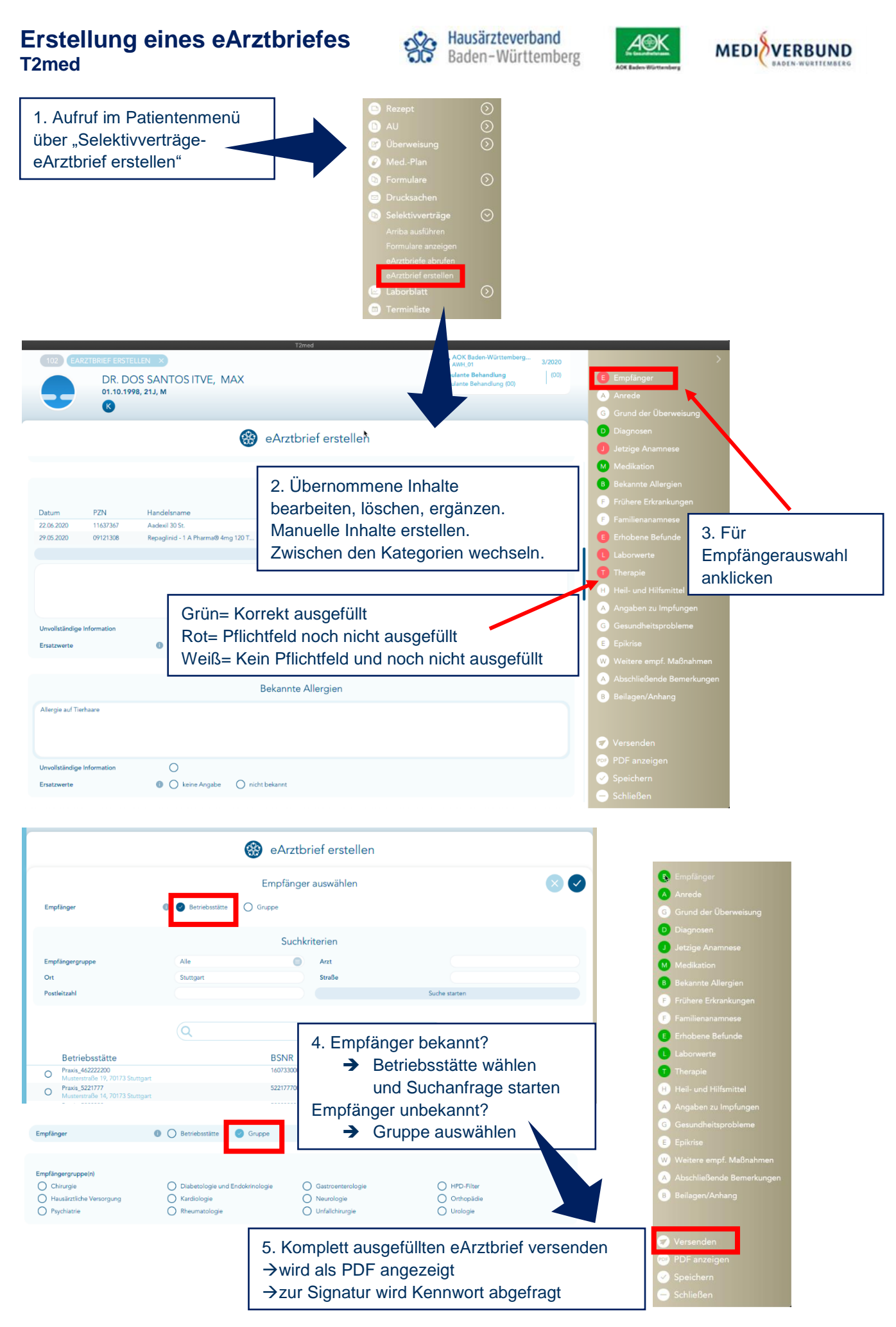

## **Abruf eines eArztbriefes T2med**

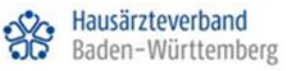

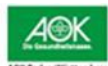

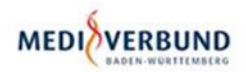

1. Liegt für einen Patienten ein eArztbrief von einem Kollegen vor, kann dieser über das Hauptmenü "SelektivverträgeeArztbriefe abrufen" angesehen werden

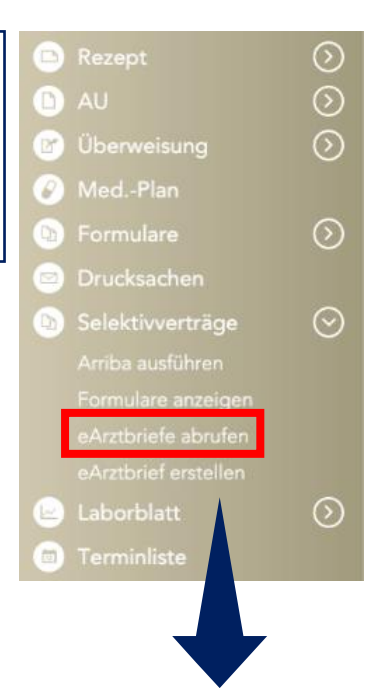

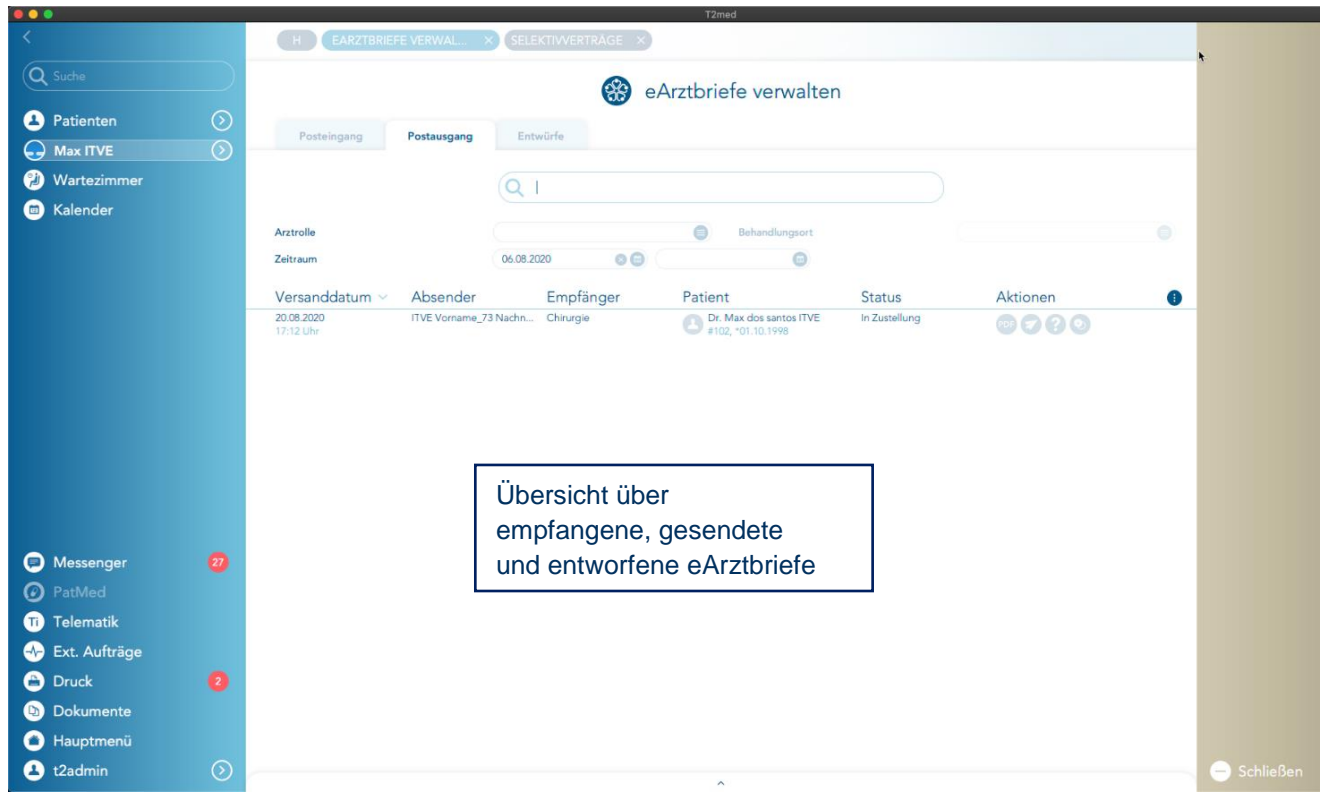